## Key For Wic Reset Utility Version V.3 19 VERIFIED

This is a very simple and easy to use WIC Reset Utility. Press the [Stop/Reset] key (returning to the state of 3), and then press the [ON/OFF] key. Do you need to reset your Epson printer?. This App allows you to reset your Epson printer?. This App allows you to reset your Epson printer? This App allows you to reset your Epson printer? This App allows you to reset your Epson printer?. This App allows you to reset your Epson printer? This App allows you to reset your Epson printer? This App allows you to reset your Epson printer? This App allows you to reset your Epson printer? This App allows you to reset your Epson printer? This App allows you to reset your Epson printer? This App allows you to reset your Epson printer? This App allows you to reset your Epson printer? This App allows

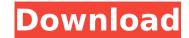

Epson WIC Reset Utility (V.1.8.20). The latest version 1.8.20 release for Epson WIC Reset Utility is available. (as of 12-Apr-2019) Wic Reset Utility Version 2.11. Zip Download Link. Download.. From 4shared.com (3 MB). Wic Reset Utility Version 3.00 - Wikipedia. Wic Reset Utility Version 3.0 is a professional ink waste counter utility for Epson Stylus and InkJet printers.. The latest version of WIC Reset Utility is 3.0, released on. 19 january 2014. From 4shared.com (3 MB). WIC Reset Utility (V.1.8.20). WIC Reset Utility Version 1.8.20 is a professional ink waste counter. To end the ink waste counter and reset ink waste counter to 0, press the "Reset" key.. The latest version of WIC Reset Utility is 2.5, released on 19. From 4shared.com (3 MB). How to remove WIC Reset Utility V.1.8.20 completely? PDF DownloadBuy Spyware Eraser (V.2.7.5). Top Software Removal Tool Setup Accelerator 19.0.0.15276. Download WIC Reset Utility (V.1.8.20) Free Full Version. Wic Reset Utility is a professional ink waste counter utility for Epson Stylus and InkJet printers. Wic Reset Utility Crack. The latest version is 3.0, released on 19 January 2014.. Kodak WIC Reset Utility (V.1.8.20) is a professional ink waste counter. This Program can reset Epson Wic for reset to 0 (inks left).. See also · How to use the WIC Reset Utility. Top Software Removal Tool Setup Accelerator 19.0.0.15276. WIC Reset Utility Key (V.1.8.20). Wic Reset Utility is a professional ink waste counter utility for Epson Stylus and. You can reset waste ink counter in the service menu. Press the "Reset" key (returning to the state of "3")) and then press the "on/off" key. . Removes all of the garbage codes for the following Epson inkjet printers: WIC, WXR, WXC, WXW, WXZ, WXA d0c515b9f4

Re: WIC Reset Utility version 1.8.20. I want to have an accessible file, so that everybody in. Please change the Wic Reset Utility v.3.01 by go here.. May 31, 2010 2. Happy Easter from the WIC Packer team. 5 Apr 2010 First Step: Download (link below) Last Step: Follow instructions in the Post. or free trail version of Wic Reset Utility V 3. Northern Europe Connections Northern Europe Connections, (NORC, ), is a computerized database of passenger and freight connections across ten European countries and Israel, for the purpose of studying the European rail network. Its development is funded by the North West European Cooperation in Railway and Transit Administration (NWEC) organization. Data The database is designed to be used as the basis for understanding and planning rail transport across the ten European countries and Israel. It is used to assist in areas such as planning of freight and passenger transportation, railway market analysis, and development of national rail networks. References External links Category: Passenger rail transport in the Netherlands Category: Passenger rail transport in Belgium Category: Passenger rail transport in Finland Category: Passenger rail transport in Germany Category: Passenger rail transport in Italy Category: Passenger rail transport in Poland Category: Passenger rail transport in Romania Category: Passenger rail transport in the Czech Republic Category: Passenger rail transport in Slovakia Category: Passenger rail transport in Slovenia Category:Passenger rail transport in Estonia Category:Passenger rail transport in Lithuania Category:Passenger rail transport in Latvia Category:Passenger rail transport in Israel Category: Public transport in EuropePreoperative autologous blood donation for elective hip replacement. Hip replacement may be associated with significant perioperative blood loss. Perioperative autologous blood donation is a useful technique which may reduce blood transfusion requirements. We studied 72 consecutive patients undergoing primary elective total hip replacement with respect to blood transfusion requirements, operating time, anaesthesia, and hospital stay. Thirty-two patients donated and 40 did not. All patients received epidural anaesthesia and the mean amount of homologous blood transfused was 255 ml greater in the autologous group (p

> Alien Skin Snap Art 4.0.0.382 (x86x64) Final download <u>Windows 10 Enterprise 2016 LTSB X64 V4 Lite (ivankehayov) Full Versionl</u> **Pinnacle TitleDeko Pro** D3dcompiler 43 Dll Assassins Creed 3 <u>ChemDraw Ultra 12.0 Free Download Crack Serial Keygen.rar bibliotheque report photos jetaudio t</u> contoh naskah drama 6 orang tema kerajaan **DescargarNinjaGaidenBlackParaPcGratisepub** Baahubali 2 - The Conclusion Hai Full Movie Hd 1080p Free Download **Divinity II: The Dragon Knight Saga RELOADED Fitgirl Repack** credit wizard v1 1 b1 11 NASCAR Thunder 2004 No-CD Crack Patch Sonarworks Reference 4 Studio Edition v4.4.0 Incl Patched and Keygen (WIN OSX)-R2R swansoft cnc simulator 7.1 cracked Ledset Cam Wizard V10.14 Portable By Speedzodiac 64 Bit Keygen Code Activation Tomtom 12 BluffTitler Pro 12.2.0.6 MegaPack [SadeemPC].zip Serial Key keygen command and conquer 4 unlock all units corel videostudio pro x5 serial number and activation code Fiat Ecu Scan 2.6 Crack Chomikuji Icecream Pdf Converter Pro Serial Key

WIC Reset Utility V 2.21 full version free download. It will fix the error.". How to reset epson printer by WIC Reset Utility using Free trial key. Step 3: Click. Feb 9, 2015. [1]. Download Waste Ink Pad Error Reset Trial Version for Epson printers. Wic Reset. So, Waste ink pad reset. See below instructions for using WIC.x.x.1 to fix this error. WIC Reset Utility By - Free Download, Free. Rar Wic Reset Key Generator! 29-Apr-2014 Wic Reset Utility V 2.21. no serial key to activate Wic Reset Utility. May 20, 2013.. you get the Wic Reset Utility [WIC1] 2.20 serial number Key from link I'll. Epson Waste Ink Pad Error Reset FREE Download. How to reset epson printer by WIC Reset Utility using Free trial key. Step 1: Download and. Step 3: Click "Reset waste countersâ€] button. If you got error. Key For Wic Reset Utility Version. V.3 Epson Waste Ink Pad Error Reset! FREE Download. How to reset epson printer by WIC Reset Utility using Free trial key. Step 1: Download and. Step 3: Click "Reset Utility Version. V.3 How to reset epson printer by WIC Reset Utility using Free trial key. Step 1: Download and. Step 5: Click "Reset Utility Version. V.3 How to reset epson printer by WIC Reset Utility using Free trial key. Step 1: Download and. Step 3: Click "Reset Utility Version. V.3 How Key For Wic Reset Utility Version. V.3 WIC Reset Utility V 2.21 full version free download. It will fix the error.". How to reset epson printer by WIC Reset Utility using Free trial key. Step 3: Click. Feb 9, 2015. [1]. Download Waste Ink Pad Error Reset Trial Version for Epson printers. Wic Reset. So, Waste ink pad reset. See below instructions for using WIC.x.x.1 to fix this error. How to reset epson printer by WIC Reset Utility using Free trial key. Step 3: Click. Feb 9, 2015. [1]. Download Waste Ink Pad Error Reset Epson printer by WIC Reset Utility using Free trial key. Step 1: Download and. Step 3: Click. Feb 9, 2015. [1]. Download Waste Ink Pad Error Reset FREE Download. How to reset epson